## VAM Make your Female Cum

Follow the exact same steps, as shown in the Guide: Make your Male Cum But instead use for the Woman the following settings.

## Settings for the Plugin

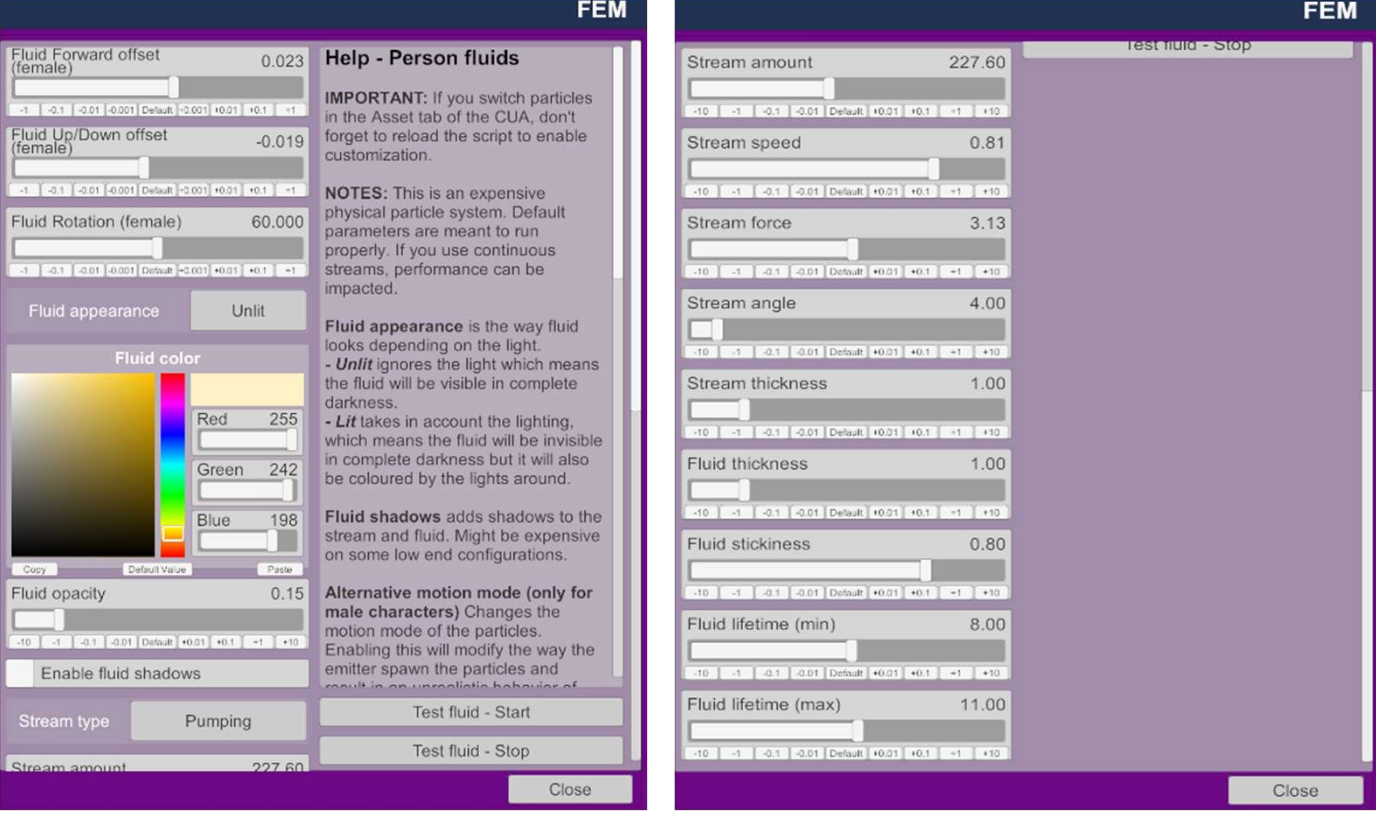

## Settings for the Button

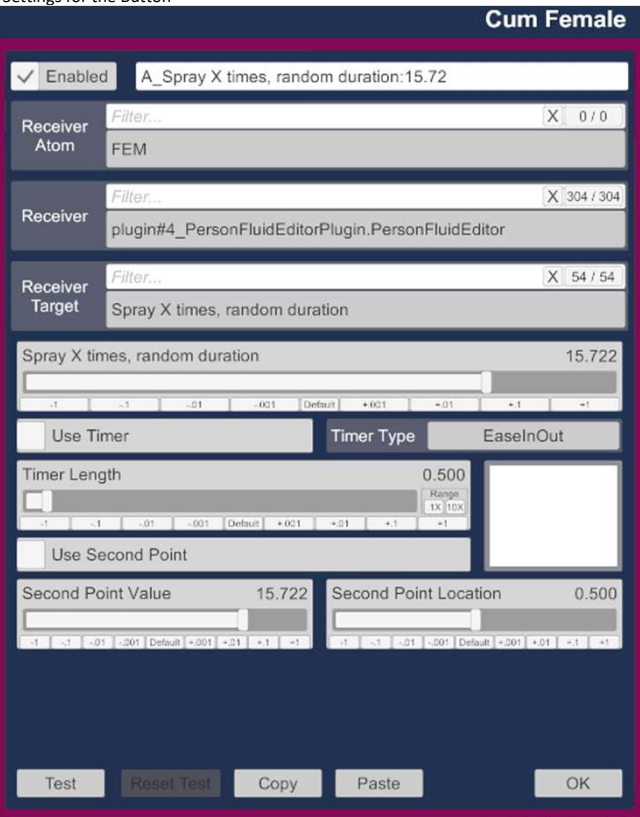